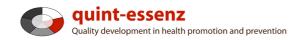

#### Guide

# **Creating a new project**

Version 3.1 (06-06-2011)

Hubert Studer & Günter Ackermann

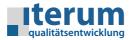

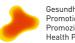

Gesundheitsförderung Schweiz Promotion Santé Suisse Promozione Salute Svizzera Health Promotion Switzerland

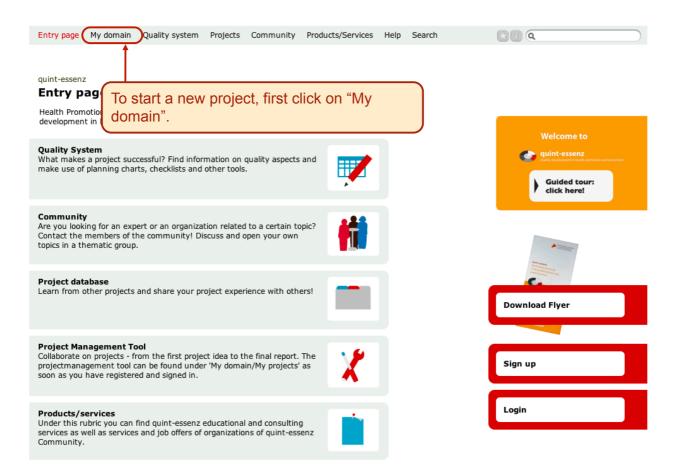

| quint-essenz<br><b>Login</b>                                                                        | If you're already registered, you can log in with your user data.                                                                                                    |
|----------------------------------------------------------------------------------------------------|----------------------------------------------------------------------------------------------------|
| If you have forgotten<br>your user name and/<br>or your password,<br>click on "Forgot<br>password". | Fields marked with an '*' must be completed         Login         Username*         Password*         Forgot Password?         Submit         Sign up         Not registered?         System requirements         Firefox 3+ (recommended), Safari 3+, Internet Explorer 7+         Java Script must be enabled in your browser!         Help         Instructions for the use (Online-Tool)         Explanations |

| Entry page  | My domain   | Quality system                              | Projects | Community    | Products/Services | Help | Search               | 📩 🕕 🔍 |          |      |
|-------------|-------------|---------------------------------------------|----------|--------------|-------------------|------|----------------------|-------|----------|------|
|             | My start pa | age                                         |          |              |                   |      |                      |       |          |      |
|             | My profile  | data                                        |          |              |                   |      |                      |       |          |      |
| My domain   | My project  | s                                           |          |              |                   |      |                      |       |          |      |
| My star     | My organiz  | tions                                       |          |              |                   |      |                      |       |          |      |
| My favourit |             |                                             |          |              |                   |      |                      |       | My tasks | News |
| Favourite   |             |                                             |          |              |                   |      | Evaluation GuzidS    |       |          |      |
| Meine       | My templa   |                                             |          | ationsskizze | . 🧷 🗊             | ī 🗌  | Skizze fertigstellen |       | 10/20/   | 2010 |
| Berich      |             |                                             |          |              | 2                 |      |                      |       |          |      |
|             | Our usage   |                                             |          |              |                   |      |                      |       |          |      |
|             | My prefere  |                                             |          |              |                   |      |                      |       |          |      |
|             | iny prefere | i ces                                       |          |              |                   |      |                      |       |          |      |
|             |             | Now click                                   | on "M    | y doma       | in/My proje       | cts  | ".                   |       |          |      |
|             |             |                                             |          |              |                   |      |                      |       |          |      |
|             |             | D Erfurt 08 <b>M</b><br>lity aktiv Zürich S |          |              |                   |      |                      | Note  | 25       | Ð    |

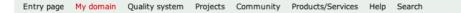

Report (selected projects) Create new project

## My domain

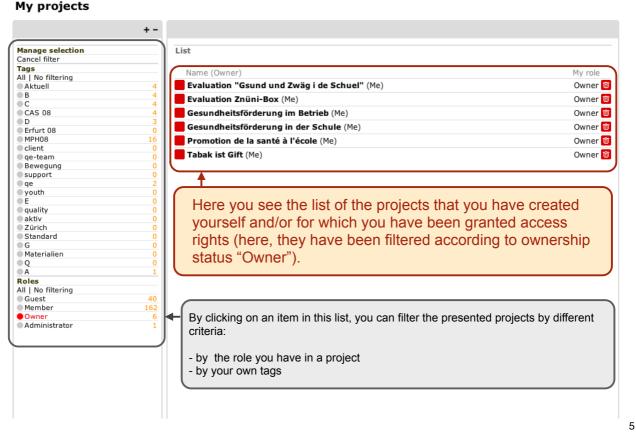

Entry page My domain Quality system Projects Community Products/Services Help Search 🚼 🗊 🔍 Report (selected projects) Create new project Mv domain My projects + -Manage selection List Cancel filter Tags All | No filtering Name (Owner) Мy ole Owner 🛅 Aktuell B C Evaluation "Gsund und Zwäg i de Schuel" (Me) Owner 🔟 Evaluation Znüni-Box (Me) CAS 08 D Erfurt 08 Gesundheitsförderung im Betrieb (Me) Owner 🛅 Gesundheitsförderung in der Schule (Me) Owner 🛅 MPH08 client Promotion de la santé à l'école (Me) Owner 🔟 Tabak ist Gift (Me) Owner 🛅 eqe-team Bewegung support qe youth If you want to start a new project, click on "Create new quality aktiv project". Zürich Standard G Materialien Q A Roles All | No filtering 40 Guest Member Owner Administrator 162

| Entry page My domain Quality system            | m Projects Community Pro                                         | oducts/Services Help Search               | 🔀 👔 🔍 🗌 🔪 |
|------------------------------------------------|------------------------------------------------------------------|-------------------------------------------|-----------|
| My domain :: My projects<br><b>New project</b> | First, enter the "<br>project and <b>save</b>                    | Basic information"of the<br>e your entry! | Save!!!   |
|                                                | Basic information<br>Fields marked with an '*' must<br>Meta data |                                           |           |
|                                                | Project name*                                                    | Gesundheitsförderung im Betrieb           | ]         |
| By clicking on a title                         | Project shortcut*<br>Description*                                | Gesundheitsförderung im Betrieb           |           |
| modules (forms)<br>are opened and<br>closed.   |                                                                  |                                           |           |
|                                                | Internet address                                                 |                                           |           |
|                                                | Start*                                                           | 06/06/2011                                |           |
|                                                | End*<br>Country*                                                 | 06/06/2011<br>Switzerland                 | •         |
|                                                | Costs                                                            |                                           | •         |
|                                                | Currency                                                         |                                           |           |
|                                                | Pictures<br>Picture for list view                                | Choose File no file selected              | 30x30px   |
|                                                | Logo                                                             | Choose File no file selected              | 200x200px |
|                                                |                                                                  |                                           |           |

Entry page My domain Quality system Projects Community Products/Services Help Search

### Publish project Report Create new project

Tags: [None] | State (Project): private

My domain :: My projects GFB

| Project Members Organizations Descriptions Assessments Project diary Tasks Documents Links                                                                                                    |   |
|----------------------------------------------------------------------------------------------------|---|
| Basic information Project name Gesundheitsförderung im Betrieb Project shortcut GFB Description Internet address Start 05/20/2009 End 05/20/2011 Country Switzerland Costs 200000 Currency CHF |   |
| Click here to add a new member to the project.                                                                                                    | 2 |
| Authorization                                                                                                    |   |
| Key words                                                                                                    |   |
| Summary (won't be displayed in public profile)                                                                                                    | 2 |
| Notes (won't be displayed in public profile)                                                                                                    | 0 |

| Entry page My domain                   | Quality system Projects Community Products/Services Help Search 🔀 🗊 🔍                                                                                              |
|----------------------------------------|----------------------------------------------------------------------------------------------------|
|                                        | Add a member                                                                                                    |
| My domain :: My projects<br><b>GFB</b> | State (Project): private                                                                                                    |
|                                        | Project Members Organizations Descriptions Assessments Project diary Tasks Documents Links                                                                         |
|                                        | List                                                                                                    |
|                                        | Hubert Studer - Profile     Owner 20 min       Büro für Qualitätsentwicklung - Switzerland     Owner 20 min                                                        |
|                                        |                                                                                                    |
|                                        | If you are the creator of a new project, you automatically become<br>the owner. You can add other actors at any time, so that they have<br>access to your project. |
|                                        |                                                                                                    |
|                                        |                                                                                                    |

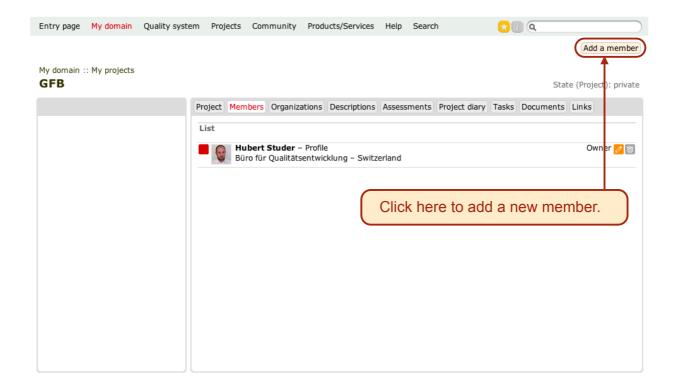

| Entry page | My domain | Quality system | Projects | Community | Products/Services | Help | Search |
|------------|-----------|----------------|----------|-----------|-------------------|------|--------|
|------------|-----------|----------------|----------|-----------|-------------------|------|--------|

🔀 🗊 🔍

| My domain | :: | My | projects |
|-----------|----|----|----------|
| GFB       |    |    |          |

| Project Members Organizations Descriptions Assessments Project diary Tasks Documents Links                                       |     |
|----------------------------------------------------------------------------------------------------|-----|
| Add a member Fields marked with an '*' must be completed                                                                         | 8 / |
| Edit E-mail Role Guest Contact Role (Project)                                                                                    |     |
|                                                                                                    |     |
| can <b>only grant access to registered quint-essenz users</b> .<br>need to know the e-mail address they used when they<br>tered. |     |
|                                                                                                    |     |

| -1 | - |
|----|---|
|    |   |

| Entry page | My domain | Quality system | Projects | Community | Products/Services | Help | Search | ★ 🔃 🔍 |
|------------|-----------|----------------|----------|-----------|-------------------|------|--------|-------|
|------------|-----------|----------------|----------|-----------|-------------------|------|--------|-------|

#### My domain :: My projects GFB

|        | Project  | Members | Organizations               | Descriptions | Assessments | Project diary | Tasks  | Documents | Links |    |
|--------|----------|---------|-----------------------------|--------------|-------------|---------------|--------|-----------|-------|----|
|        |          | member  |                             |              |             |               |        |           |       | 80 |
|        |          |         | h an '*' must b             | e completed  |             |               |        |           |       |    |
|        | Edit     |         | E-mail                      |              |             |               |        |           |       |    |
|        |          |         | Role                        | Guest        |             |               |        |           |       |    |
|        |          | F       | Contact [<br>Role (Project) |              |             |               |        |           |       |    |
|        |          |         |                             |              |             |               |        |           |       |    |
|        |          | -       |                             |              | roles are   |               | o diff | erent a   | ccess |    |
| rights | to the   | e proje | ct (see I                   | Help / E     | xplanatio   | ons):         |        |           |       |    |
| – Gue  | est      |         |                             |              |             |               |        |           |       |    |
| – Mer  |          |         |                             |              |             |               |        |           |       |    |
| – Adrr | ninistra | ator    |                             |              |             |               |        |           |       |    |
| These  | e riaht  | s can   | later be i                  | modified     | d and indi  | ividualize    | ed fo  | r each    |       |    |
|        | -        |         | sssment                     |              |             |               |        |           |       |    |
|        |          |         |                             |              |             |               |        |           |       |    |

| Entry page My          | domain Quality sy                                                                                                    | stem Projects Community | Products/Services     | Help Search       | 😒 🗊 🔍                            |               |  |  |  |
|------------------------|----------------------------------------------------------------------------------------------------|-------------------------|-----------------------|-------------------|----------------------------------|---------------|--|--|--|
|                        |                                                                                                    |                         |                       |                   | Publish project Report reate n   | ew project    |  |  |  |
| My domain :: My<br>GFB | / projects                                                                                                    |                         |                       |                   | Tags: [None]   State (Proje      | ect): private |  |  |  |
|                        |                                                                                                    | Project Members Organi  | zations Descriptions  | Assessments Proje | ject diary Tasks Documents Links |               |  |  |  |
|                        |                                                                                                    | Basic information       |                       |                   |                                  | 2             |  |  |  |
|                        | Project name Gesundheitsförderung im Betrieb<br>Project shortcut GFB<br>Description<br>Internet address<br>Start 05/20<br>Country Switz<br>Costs 2000<br>Currency CHF<br>Picture for list view<br>Logo<br>Basic information (Language variants)<br>Cantons |                         |                       |                   |                                  |               |  |  |  |
|                        |                                                                                                    | Authorization           |                       |                   |                                  | 2             |  |  |  |
|                        |                                                                                                    | Key words               |                       |                   |                                  | 2             |  |  |  |
|                        |                                                                                                    | Summary (won't be di    | splayed in public pr  | ofile)            |                                  | 2             |  |  |  |
|                        |                                                                                                    | Notes (won't be display | red in public profile | )                 |                                  | 13            |  |  |  |
|                        |                                                                                                    |                         |                       |                   |                                  | 13            |  |  |  |
|                        |                                                                                                    |                         |                       |                   |                                  |               |  |  |  |

| Entry page | My domain | Quality system | Projects | Community | Products/Services | Help | Search | 🚼 🗍 (Q |
|------------|-----------|----------------|----------|-----------|-------------------|------|--------|--------|

#### My domain :: My projects GFB

| Report options                                                                                                    |
|----------------------------------------------------------------------------------------------------|
| Project data                                                                                                    |
| <ul> <li>✓ Basic information</li> <li>✓ Contact</li> <li>✓ Summary</li> <li>✓ Responsible organizations</li> </ul> |
|                                                                                                    |
| Create report                                                                                                    |
|                                                                                                    |
| Select the elements and generate the report.                                                                       |
|                                                                                                    |

## Gesundheitsförderung im Betrieb

## Project data

| Basic information     |                                                                   |                |  |  |
|-----------------------|-------------------------------------------------------------------|----------------|--|--|
| Shortcut              | GFB                                                               |                |  |  |
| Start                 | 05/20/2009                                                        |                |  |  |
| End                   | 05/20/2011                                                        |                |  |  |
| Costs                 | 200000 CHF                                                        |                |  |  |
| Country               | Switzerland                                                       |                |  |  |
| Contact               |                                                                   |                |  |  |
| [No contacts]         |                                                                   | ne d dete will |  |  |
| Summary               | A report based on your enter                                      |                |  |  |
| Gesundheitsförderun   | g ist ein automatically be generated a a new browser window or br |                |  |  |
| Responsible organi    | zations                                                           |                |  |  |
| Fachstelle für betrie | bliche Gesundheitsförderung                                       |                |  |  |
| Role in project       |                                                                   |                |  |  |
| Address               | Musterstrasse 10<br>8000<br>Zürich                                |                |  |  |